# Guidance on usage of EFOD online and offline

## Select CC/EFOD from main menu

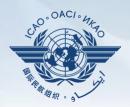

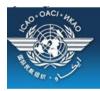

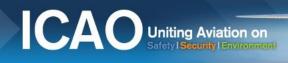

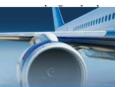

#### STATE OPTIONS

(Select a State)

State Dashboard

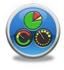

Access Control

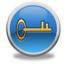

Significant Safety Concerns

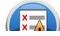

SAAQ

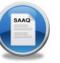

CAP

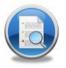

USOAP Reports

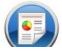

Self-Assessment

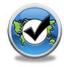

PQ Findings

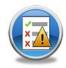

USOAP Live Charts

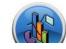

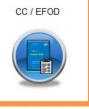

E-Supplements

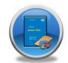

MOU

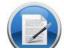

### Select an annex to be updated/exported

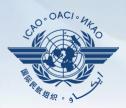

| Futureland Principle      | NCMC, Futureland                                                                                                    |                                                                                                    |                                                                                                    | ICAO                                    | CMA Trainin | g site - An | y data up | odates are to | emporary and i | for practice o | only !!!     |              |
|---------------------------|----------------------------------------------------------------------------------------------------|----------------------------------------------------------------------------------------------------|----------------------------------------------------------------------------------------------------|-----------------------------------------|-------------|-------------|-----------|---------------|----------------|----------------|--------------|--------------|
| <b>**</b>                 | Select Annex                                                                                                    | First Row                                                                                                    | Previous Row                                                                                                    | Next Row                                | Last Row    | Reports     | Filters   | Search        | Save Row       | Validation     | Procedure    | Offline Mode |
| Disclaimer<br>to be the d | Annex 4 AERON Annex 5 UNITS Annex 6 OPERA Annex 7 AIRCR Annex 8 AIRWO Annex 9 FACILI Annex 10 AERO Annex 11 AIR T Annex 12 SEAR Annex 13 AIRCR Annex 14 AERO Annex 15 AERO Annex 16 ENVIR | OF THE AIR PROLOGICAL S IAUTICAL CHA OF MEASURE! TION (FIFTH E AFT NATIONAL PRAFFIC SERVI CH AND RESC RAFT ACCIDEN PROMES PRAUTICAL INF | ERVICE FOR INTERTS  MENT TO BE USED  DITION - JULY 2010  ITY AND REGISTE  AIRCRAFT  LECOMMUNICATION  CES  UE  IT AND INCIDENT  FORMATION SERVEROTECTION | D IN AIR AND RATION MARK DNS INVESTIGAT | GROUND OPER |             | y as a    | reference     | to facilitate  | the filing o   | f difference | es and com   |
|                           | Annex 18 THE S                                                                                                    |                                                                                                    | ORT OF DANGERO<br>ENT                                                                                                    | OUS GOODS E                             | BY AIR      |             |           |               |                |                |              |              |

### Upon selection of an annex you see the following(on the left side)

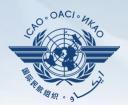

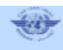

Select Annex

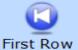

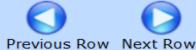

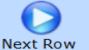

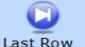

Reports

Filters

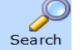

Annex 5 UNITS OF MEASUREMENT TO BE USED IN AIR AND GROUND OPERATIONS, FIFTH EDITION - JULY 2010

Amendment 17

Definition

Disclaimer: Annex information displayed on the EFOD System is provided only as a referen to be the definitive source of Annex information.

- Annex name and it's edition
- Amendment

# **Upon selection of an annex you see the following(on the right side)**

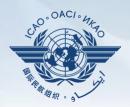

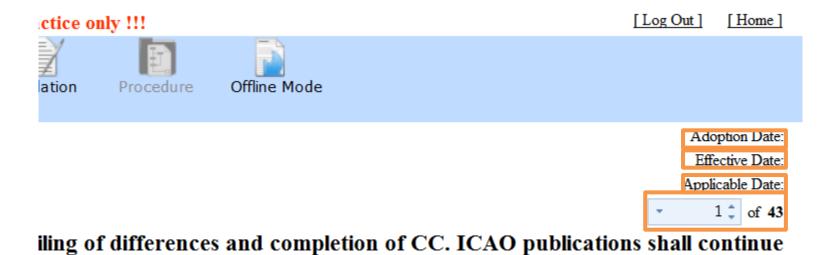

- Date of adoption
- Date of effectivity
- Date of applicability
- Number of provisions in the annex

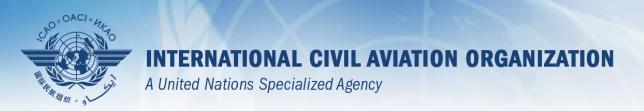

## Filing differences online

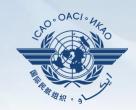

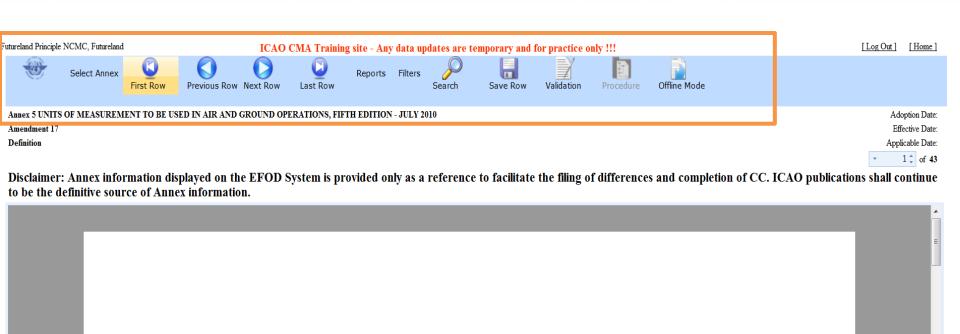

CHAPTER 1. DEFINITIONS

INTERNATIONAL STANDARDS AND RECOMMENDED PRACTICES

Menu: Allows you to conduct various functions in order to file a difference

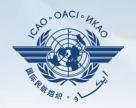

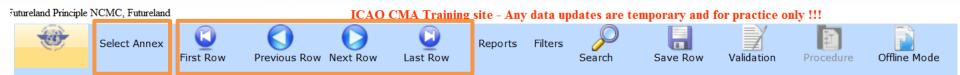

- Selection of annex (must be the first step)
- Scrolling menu to move to provisions within the annex

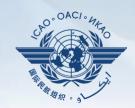

| Futureland Principle NCMC, Futureland ICAO CMA Training                                                            | g site - Any data updates are temporary and for practice only !!!                                                                                                    |              |  |  |  |
|----------------------------------------------------------------------------------------------------|----------------------------------------------------------------------------------------------------|--------------|--|--|--|
| Select Annex First Row Previous Row Next Row Last Row                                                              | Reports Filters Search Save Row Validation Procedure                                                                                                    | Offline Mode |  |  |  |
| Amendment 17 Definition                                                                                            | Graphs & Statistical Breakdowns  Report on No Difference Report on More Exacting or Exceeds                                                                                                    |              |  |  |  |
| Disclaimer: Annex information displayed on the EFOD System is proto be the definitive source of Annex information. | Report on Different in Character or Other Means of Compliance  Report on Less Protective or Partially Implemented or Not Implemented                                                                                                    | and comp     |  |  |  |
| INTERNATIONAL S                                                                                                    | Report on Not Applicable Report on no Information Provided by the State Report on entire Annex Report on Insufficient Information Provided Report on Differences - Standards Only Report on Differences - Recommendations Only Report on New Provisions Report on Modified Provisions under current amendment Generate Supplement Sources of Annex 19 | PRAC         |  |  |  |

Reports: Allows you to chose from one of the various types of reports available

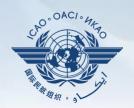

Futureland Principle NCMC, Futureland

ICAO CMA Training site - Any data updates are temporary and for practice only !!!

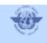

Select Annex

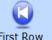

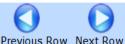

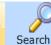

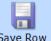

Validation

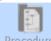

Annex 5 UNITS OF MEASUREMENT TO BE USED IN AIR AND GROUND OPERATIONS, FIFTH EDITION Modified Provisions in current amendment

Definition

Amendment 17

New Provisions added in current amendment

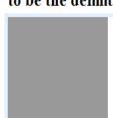

Disclaimer: Annex information displayed on the EFOD System is provided only as a reference to facilitate the filing of differences and comp to be the definitive source of Annex information.

Filters: Allows you to view all the modified and new provisions within the annex as a result of an annex amendment.

Page 10

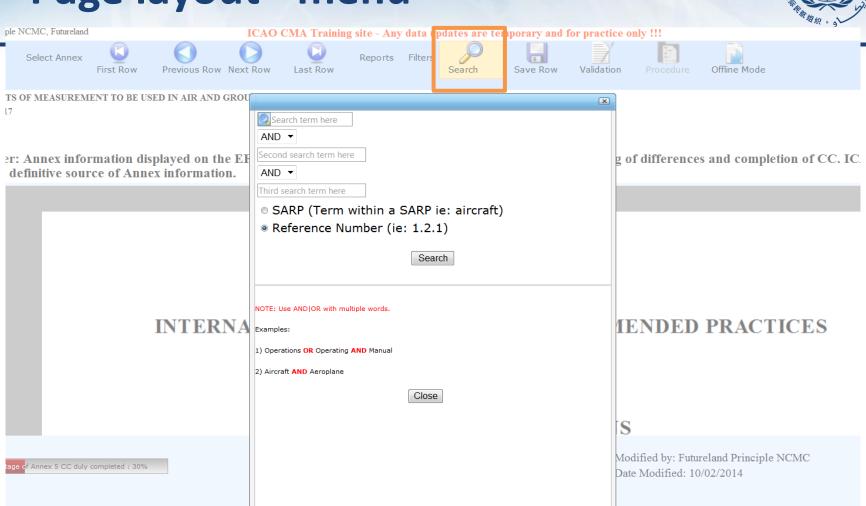

Search: Allows you to search by a provision number (by selecting Reference number) or by a word (by selecting SARP).

Page 11

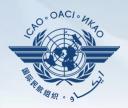

| Last F                                  | )au                              | Coorob       | Cauc Daw      | Validation | Drocody  | re Of   |
|-----------------------------------------|----------------------------------|--------------|---------------|------------|----------|---------|
| 2350                                    |                                  |              |               |            | <u>×</u> |         |
| ERATIO                                  | Q pilot                          |              |               |            |          |         |
|                                         | AND ▼                            |              |               |            |          |         |
|                                         | age                              |              |               |            |          |         |
|                                         | AND ▼                            | J            |               |            |          |         |
| System                                  |                                  |              |               |            |          | ices an |
| ,,,,,,,,,,,,,,,,,,,,,,,,,,,,,,,,,,,,,,, | Third search term here           |              |               |            |          |         |
|                                         | SARP (Term with                  | in a SARP    | ie: aircraft) |            |          |         |
|                                         | Reference Number                 | er (ie: 1.2. | 1)            |            |          |         |
|                                         |                                  | Sea          | rch           |            |          |         |
|                                         | NOTE: Use AND OR with multiple w | ords.        |               |            |          |         |
|                                         | Examples:                        |              |               |            |          |         |
| <b>DNA</b>                              | 1) Operations OR Operating AND N | 1anual       |               |            |          | D P     |
|                                         | 2) Aircraft AND Aeroplane        |              |               |            |          |         |
|                                         |                                  | Close        | •             |            |          |         |

If more then 1 words are to be searched (i.e. pilot age) than the "AND" function needs to be used and both words need to be separated as demonstrated above.

Click search when ready

74 Maich 2010 Lage 17

#### Filing differences on line

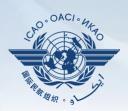

| No Difference                                                  | O A) More Exacting or Exceeds | © B) Different in character or Other means of compliance |
|----------------------------------------------------------------|-------------------------------|----------------------------------------------------------|
| C) Less protective or partially implemented or not implemented | Not Applicable                |                                                          |

Text as provided by State

#### State Reference

Regulations on units an measurements. Page 34-38

#### Details of Difference (Please describe the difference clearly and concisely)

Futureland applies definition defined by the General Conference on weights and measurements (CGPM) in 1979

#### Remarks (Please indicate reasons for the difference and intentions including any planned date for implementation)

In the CGPM the requirements for weights and measurements were established

English text provided as provided by State

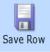

Note

Please indicate reasons for the difference and intentions including any planned date for implementation

## Filing differences on line

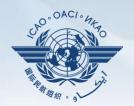

Percentage of Annex 5 CC duly completed : 30%

Modified by: Futureland Principle NCMC Date Modified: 10/02/2014

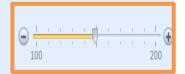

No Difference

O A) More Exacting or Exceeds

© B) Different in character or Other means of compliance

C) Less protective or partially implemented or not implemented

Not Applicable

- Percentage of Annex differences filed to date
- Last modified by (including date)
- Font size of the provision wording
- Type of differences/ no differences

24 Maich 2010 Lake 14

#### Filing differences on line

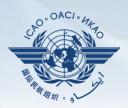

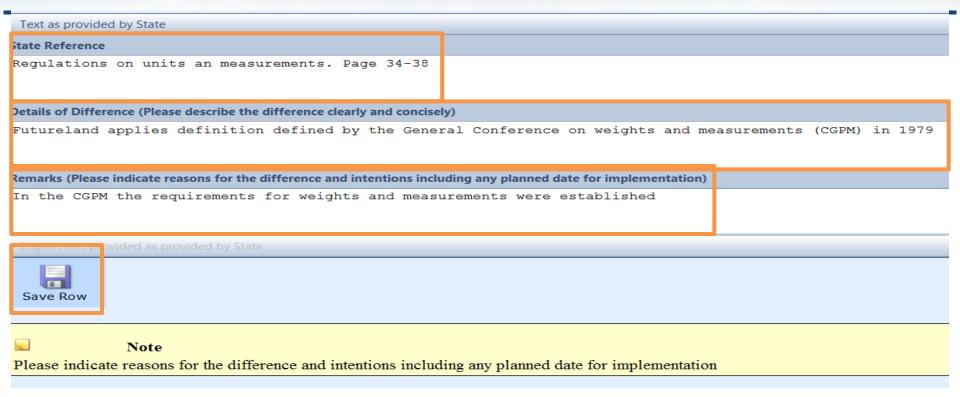

- Reference/documents indicating the differences
- Details regarding the differences
- Further remarks/justifications
- Save the provision upon filing the differences

### Filing differences offline

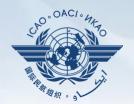

Futureland Principle NCMC, Futureland

ICAO CMA Training site - Any data updates are temporary and for practice only !!!

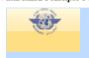

Select Annex

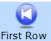

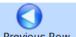

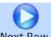

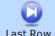

Reports Filters

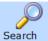

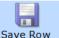

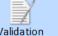

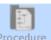

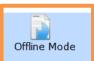

• For ease of management of task and for areas with reduced internet capability, the OLF allows to export the annex and file differences on a word document. Once done, this information can directly be imported back to the EFOD system.

### Filing differences offline – exporting **Annexes**

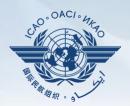

dates are temporary and for practice only !!!

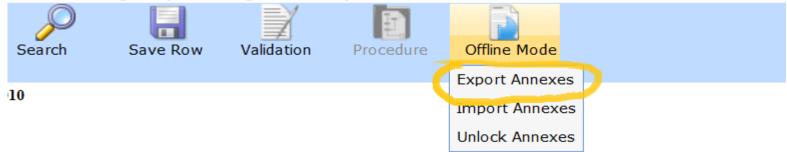

reference to facilitate the filing of differences and completion of CC. ICAO pul

Select the option "Export annexes"

## Filing differences offline – exporting Annexes

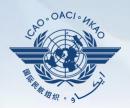

#### **Electronic Filing of Difference System Export Tool**

Return to CC\EFOD

#### Please Note:

- This feature is utilized to download compliance checklist s(CCs) that can be completed offline.
- Annexes, CCs of which are downloaded will be locked for online editing and marked as "Read Only-Downloaded". In order to activate the online editing feature, the NCMC(s) should upload the downloaded files into the system or manually activate the online editing feature.

You have read and understand the above notice.

3. The rows and columns of the table in the downloaded files should not be merged or deleted. Once the files are reformatted, the uploading of those files would not be processed.

Next>

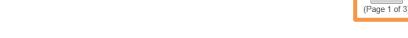

- When an annex is exported to be worked upon <u>offline</u>, it becomes "read only" and cannot be edited <u>online</u>.
- Tick in the box to acknowledge this
- Select next to continue

#### Filing differences offline – exporting **Annexes**

Annex 16 VOLUME 2 ENVIRONMENTAL PROTECTION VOLUME II AIRCRAFT ENGINE EMISSIONS THIRD EDITION OF VOLUME II - JULY 1993

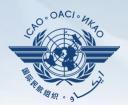

Return to CC\EFOD

**Select the Annexes to export** Export ALL Annexes Annex 1 PERSONNEL LICENSING ELEVENTH EDITION - JULY 2011 Annex 2 RULES OF THE AIR TENTH EDITION - JULY 1990 Annex 3 METEOROLOGICAL SERVICE FOR INTERNATIONAL AIR NAVIGATION PART I - CORE SARPs SEVENTEENTH EDITION - JULY 2007 Annex 4 AERONAUTICAL CHARTS ELEVENTH EDITION - JULY 2001 Annex 5 UNITS OF MEASUREMENT TO BE USED IN AIR AND GROUND OF Annex 6 PART 1 OPERATION OF AIRCRAFT PART I INTERNATIONAL COMMERICIAL AIR TRANSPORT - AEROPLANES NINTH EDITION OF PART I - JULY 2010 Annex 6 PART 2 OPERATION OF AIRCRAFT PART II INTERNATIONAL GENERAL AVIATION - AEROPLANES SEVENTH EDITION OF PART II - JULY 2008 Annex 6 PART 3 OPERATION OF AIRCRAFT PART III INTERNATIONAL OPERATIONS - HELICOPTERS SEVENTH EDITION OF PART III - JULY 2001 Annex 7 AIRCRAFT NATIONALITY AND REGISTRATION MARKS SIXTH EDITION - JULY 2012 Annex 8 AIRWORTHINESS OF AIRCRAFT ELEVENTH EDITION - JULY 2001 Annex 9 FACILITATION THIRTEENTH EDITION - JULY 2011 Annex 10 VOLUME 1 AERONAUTICAL TELECOMMUNICATIONS VOLUME I RADIO NAVIGATION AIDS SIXTH EDITION OF VOLUME I- JULY 1996 Annex 10 VOLUME 2 AERONAUTICAL TELECOMMUNICATIONS VOLUME II COMMUNICATION PROCEDURES INCLUDING THOSE WITH PANS STATUS SIXTH EDITION OF VOLUME II - OCTOBER 200 Annex 10 VOLUME 3 AERONAUTICAL TELECOMMUNICATIONS VOLUME III PART I - DIGITAL DATA COMMUNICATION SYSTEMS; PART II - VOICE COMMUNICATION SYSTEMS SECOND EDITION OF \ Annex 10 VOLUME 4 AERONAUTICAL TELECOMMUNICATIONS VOLUME IV SURVEILLANCE RADAR AND COLLISION AVOIDANCE SYSTEMS FOURTH EDITION OF V@ Annex 10 VOLUME 5 AERONAUTICAL TELECOMMUNICATIONS VOLUME V AERONAUTICAL RADIO FREQUENCY SPECTRUM UTILIZATION SECOND EDITION OF VOLUME V - JULY 2001 Annex 11 AIR TRAFFIC SERVICES THIRTEENTH EDITION - JULY 2001 - [Read Only - Exported by : No record of user , Exported On 17/10/2013] Annex 12 SEARCH AND RESCUE EIGHTH EDITION - JULY 2004 - [Read Only - Exported by : No record of user , Exported On 14/08/2013] Annex 13 AIRCRAFT ACCIDENT AND INCIDENT INVESTIGATION TENTH EDITION - JULY 2001 Annex 14 VOLUME 1 AERODROMES VOLUME I AERODROME DESIGN AND OPERATIONS FIFTH EDITION VOLUME I - JULY 2004 Annex 14 VOLUME 2 AERODROMES VOLUME II HELIPORTS THIRD EDITION VOLUME II - JULY 1995 Annex 15 AERONAUTICAL INFORMATION SERVICES THIRTEENTH EDITION - JULY 2004 Annex 16 VOLUME 1 ENVIRONMENTAL PROTECTION VOLUME I AIRCRAFT NOISE SIXTH EDITION OF VOLUME I - JULY 2011 - [Read Only - Exported by : No record of user ,Exported C

Export Docx

(Page 2 of 3)

Select Annex

## Filing differences offline – exporting Annexes

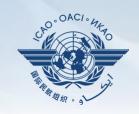

- Option to export all annexes is available but not recommended due to time and internet capacity it requires
- Annexes are highlighted in yellow when they are already exported and therefore are on "read only" mode online
- Select the annex and click on "export Docx" to export it

## Filing differences offline – importing Annexes

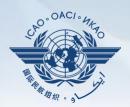

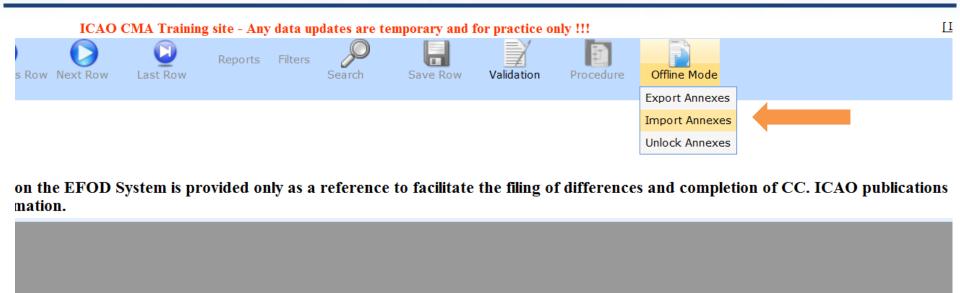

Annexes can be imported back to the system once ready

#### Filing differences offline – importing **Annexes**

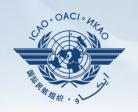

- Once imported, the annex adopts the read/write mode and can be modified directly online
- Tick the box shown on next slide and click next when ready

Page 22

## Filing differences offline – importing Annexes

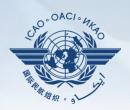

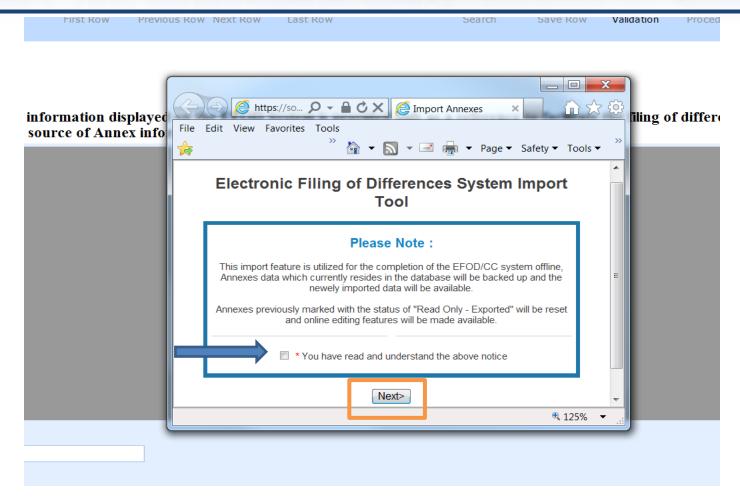

## Filing differences offline – importing Annex

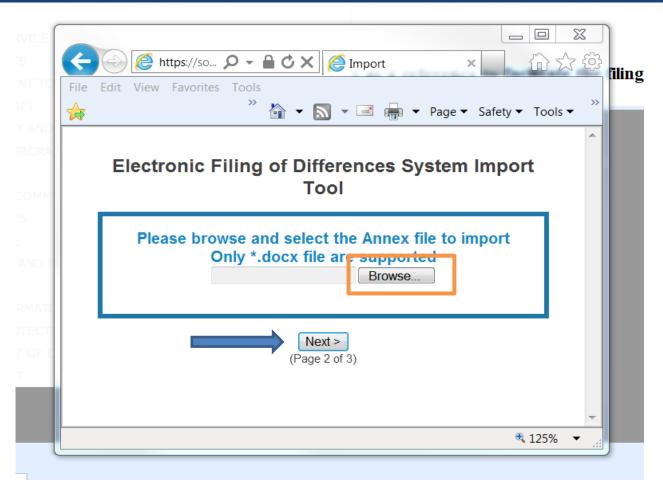

Select the docx file to be imported and click next

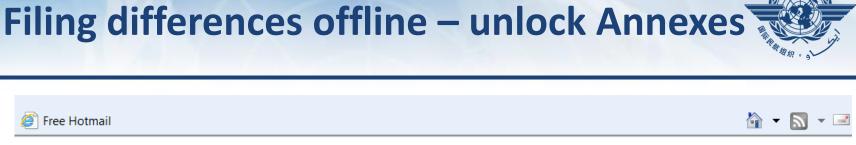

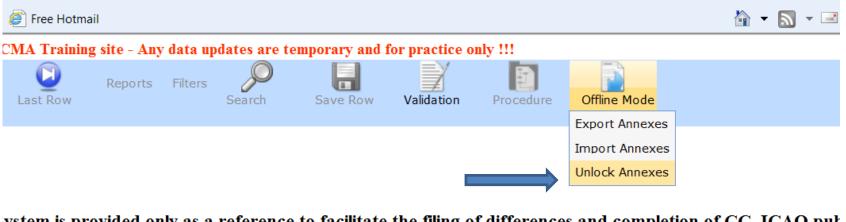

ystem is provided only as a reference to facilitate the filing of differences and completion of CC. ICAO put

Select the "unlock annex" option from the scroll down menu

#### Filing differences offline – unlock Annexes

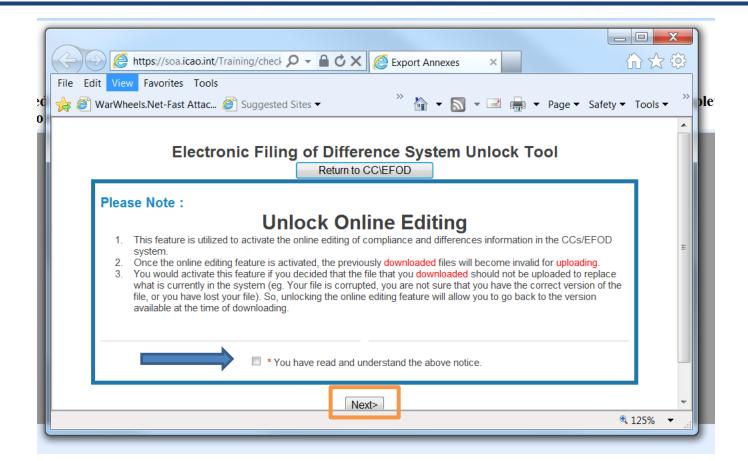

 After reading the note on unlocking and editing, tick in the box and click "next"

#### Filing differences offline - unlock Annexes

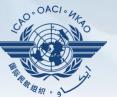

Return to CC\EFOD

#### **Select the Annexes to export**

Export ALL Annexes

Annex 1 PERSONNEL LICENSING ELEVENTH EDITION - JULY 2011

Annex 2 RULES OF THE AIR TENTH EDITION - JULY 1990

Annex 3 METEOROLOGICAL SERVICE FOR INTERNATIONAL AIR NAVIGATION PART I - CORE SARPs SEVENTEENTH EDITION - JULY 2007

Annex 4 AERONAUTICAL CHARTS ELEVENTH EDITION - JULY 2001

Annex 5 UNITS OF MEASUREMENT TO BE USED IN AIR AND GROUND OPERATIONS FIFTH EDITION - JULY 1979

Annex 6 PART 1 OPERATION OF AIRCRAFT PART I INTERNATIONAL COMMERICIAL AIR TRANSPORT - AEROPLANES NINTH EDITION OF PART I - JULY 2010

Annex 6 PART 2 OPERATION OF AIRCRAFT PART II INTERNATIONAL GENERAL AVIATION - AEROPLANES SEVENTH EDITION OF PART II - JULY 2008

Annex 6 PART 3 OPERATION OF AIRCRAFT PART III INTERNATIONAL GENERAL AVIATION - AEROPEANES SEVENTH EDITION OF PART III - JULY 2001

Annex 7 AIRCRAFT NATIONALITY AND REGISTRATION MARKS SIXTH EDITION - JULY 2012

Annex 8 AIRWORTHINESS OF AIRCRAFT ELEVENTH EDITION - JULY 2001

Annex 9 FACILITATION THIRTEENTH EDITION - JULY 2011

Annex 10 VOLUME 1 AERONAUTICAL TELECOMMUNICATIONS VOLUME I RADIO NAVIGATION AIDS SIXTH EDITION OF VOLUME I- JULY 1996

Annex 10 VOLUME 2 AERONAUTICAL TELECOMMUNICATIONS VOLUME II COMMUNICATION PROCEDURES INCLUDING THOSE WITH PANS STATUS SIXTH EDITION OF VOLUME II - OCTOI Annex 10 VOLUME 3 AERONAUTICAL TELECOMMUNICATIONS VOLUME III PART I - DIGITAL DATA COMMUNICATION SYSTEMS; PART II - VOICE COMMUNICATION SYSTEMS SECOND EDIT ANNEX 10 VOLUME 4 AERONAUTICAL TELECOMMUNICATIONS VOLUME IV SURVEILLANCE RADAR AND COLUSION AVOIDANCE SYSTEMS FOURTH EDITION OF VOLUME IV 3 JULY 2002

Annex 10 VOLUME 5 AERONAUTICAL TELECOMMUNICATIONS VOLUME V AERONAUTICAL RADIO FREQUENCY SPECTRUM UTILIZATION SECOND EDITION OF VOLUME V - JULY 200

Annex 11 AIR TRAFFIC SERVICES THIRTEENTH EDITION - JULY 2001 - [Read Only - Exported by: No record of user ,Exported On 17/10/2013]

Annex 12 SEARCH AND RESCUE EIGHTH EDITION - JULY 2004 - [Read Only - Exported by : No record of user , Exported On 14/08/2013]

Annex 13 AIRCRAFT ACCIDENT AND INCIDENT INVESTIGATION TENTH EDITION - JULY 2001

Annex 14 VOLUME 1 AERODROMES VOLUME I AERODROME DESIGN AND OPERATIONS FIFTH EDITION VOLUME I - JULY 2004

Annex 14 VOLUME 2 AERODROMES VOLUME II HELIPORTS THIRD EDITION VOLUME II - JULY 1995

Annex 15 AERONAUTICAL INFORMATION SERVICES THIRTEENTH EDITION - JULY 2004

Annex 16 VOLUME 1 ENVIRONMENTAL PROTECTION VOLUME I AIRCRAFT NOISE SIXTH EDITION OF VOLUME I - JULY 2011 - [Read Only - Exported by : No record of user , Exported On 30/08/2

Annex 16 VOLUME 2 ENVIRONMENTAL PROTECTION VOLUME II AIRCRAFT ENGINE EMISSIONS THIRD EDITION OF VOLUME II - JULY 1993

Override

(Page 2 of 3)

Select the annex to be unlocked then click "Override"

## Filing differences offline – unlock Annexes

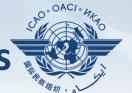

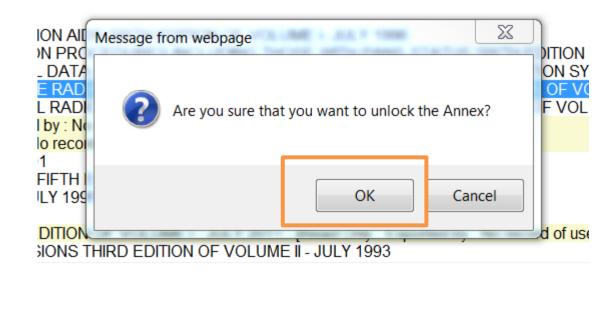

Override

Click "OK" to carry on

The annex will become unlocked and ready to be edited on line